Документ подписан простой электронной подписью.<br>Иль совращих подписан простой электронной подписытель СЕРДБСКОГО ХОЗЯЙСТВА РОССИЙСКОЙ ФЕДЕРАЦИИ Информация о в<del>оредера</del>льное государственное бюджетное образовательное учеждение высшего ОБРАЗОВАНИЯ «<del>РОССИЙСКИЙ ГОСУ</del>ДАРСТВЕННЫЙ АГРАРНЫЙ ЗАОЧНЫЙ УНИВЕРСИТЕТ» (ФГБОУ ВО РГАЗУ) 790a1a8df2525774421adc1fc96453f0e902bfb0rer электроэнергетики и технического сервиса ФИО: Кудрявцев Максим Геннадьевич Должность: Проректор по образовательной деятельности Дата подписания: 27.06.2023 20:38:56 Уникальный программный ключ:

## **РАБОЧАЯ ПРОГРАММА**

дисциплины

# **МАТЕРИАЛОВЕДЕНИЕ И ТЕХНОЛОГИЯ КОНСТРУКЦИОННЫХ МАТЕРИАЛОВ**

Направление подготовки 23.03.03– «Эксплуатация транспортно-

технологических машин и комплексов»

Профиль «Эксплуатация и сервис автомобилей»

Форма обучения заочная

Квалификация бакалавр

Курс 2

Балашиха 2021

Рассмотрена и рекомендована к использованию кафедрой эксплуатации и технического сервиса машин (протокол № 5 от «25» января 2021 г.), методической комиссией факультета электроэнергетики и технического сервиса (протокол № 3 от «09» февраля 2021 г.)

**Составитель**, Н.И.Веселовский к.т.н., доцент кафедры эксплуатации и технического сервиса машин

## **Рецензенты:**

внутренняя рецензия Т.В.Корешкова, ст. преподаватель кафедры эксплуатации и технического сервиса машин;

внешняя рецензия С.М.Гайдар, зав кафедрой «Материаловедение и технология машиностроения» ФГБОУ ВО РГАУ-МСХА «им. К.А.Тимирязева»

Рабочая программа дисциплины «Материаловедение и технология конструкционных материалов» разработана в соответствии с учебным планом по направлению подготовки 23.03.03 «Эксплуатация транспортнотехнологических машин и комплексов», профиль «Эксплуатация и сервис автомобилей»

1. Цель и задачи дисциплины: цель - формирование совокупности знаний о строении, свойствах материалов и способах их изменения, способах получения материалов, технологических методах получения, обработки заготовок и упрочнения, закономерностях процессов резания, элементах режима резания конструкционных материалов, станках и инструментах;

Задачи - изучение: современных технологических процессов получения конструкционных материалов; свойств, строения металлов и сплавов и технологических процессов изменяющих свойства материалов; классификации материалов. Научиться выбирать материалы и технологии для изготовления деталей машин для конкретных условий их эксплуатации.

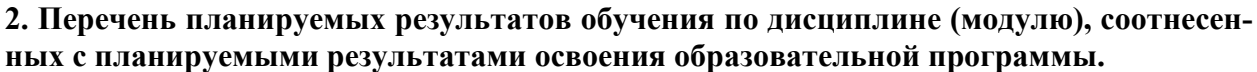

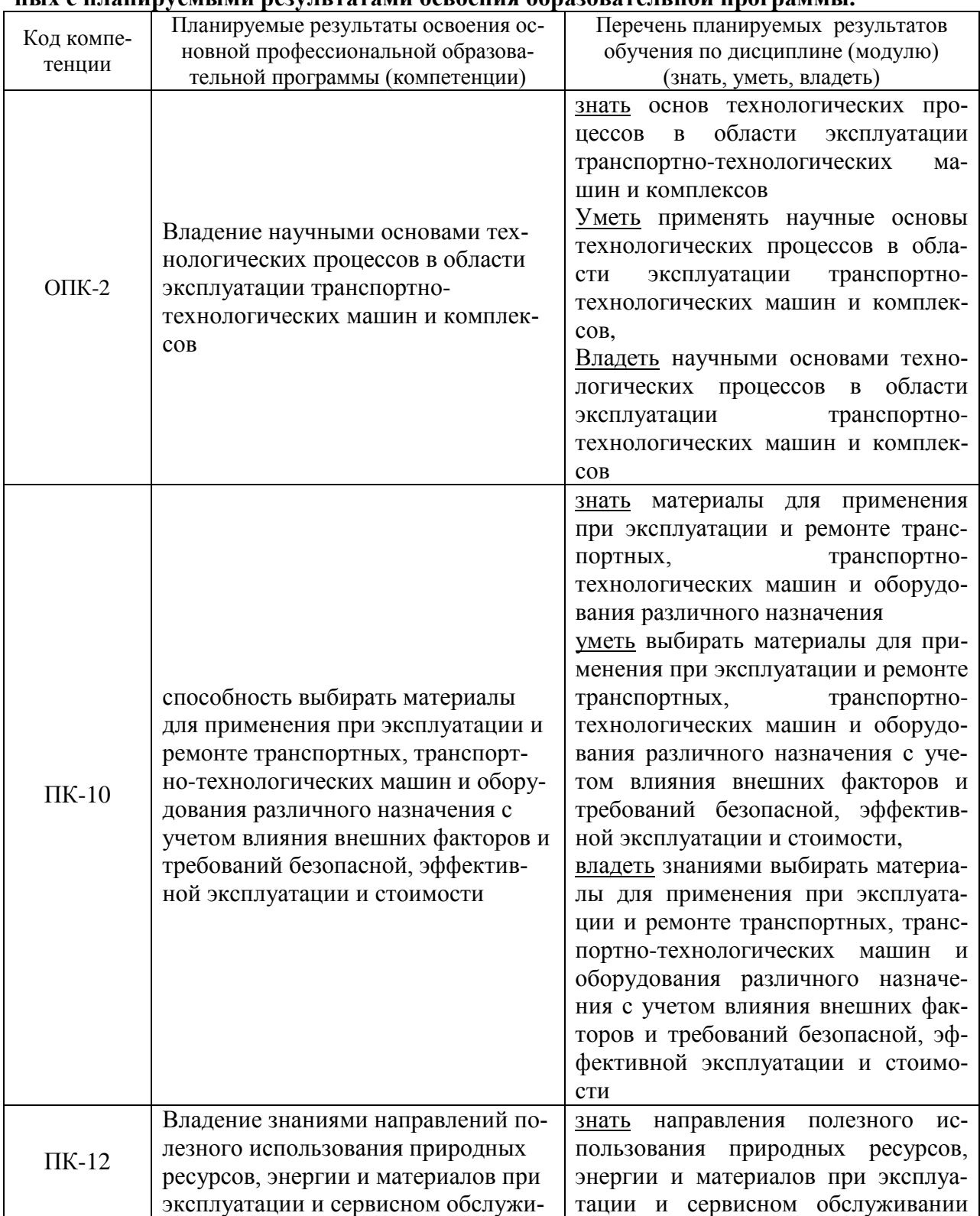

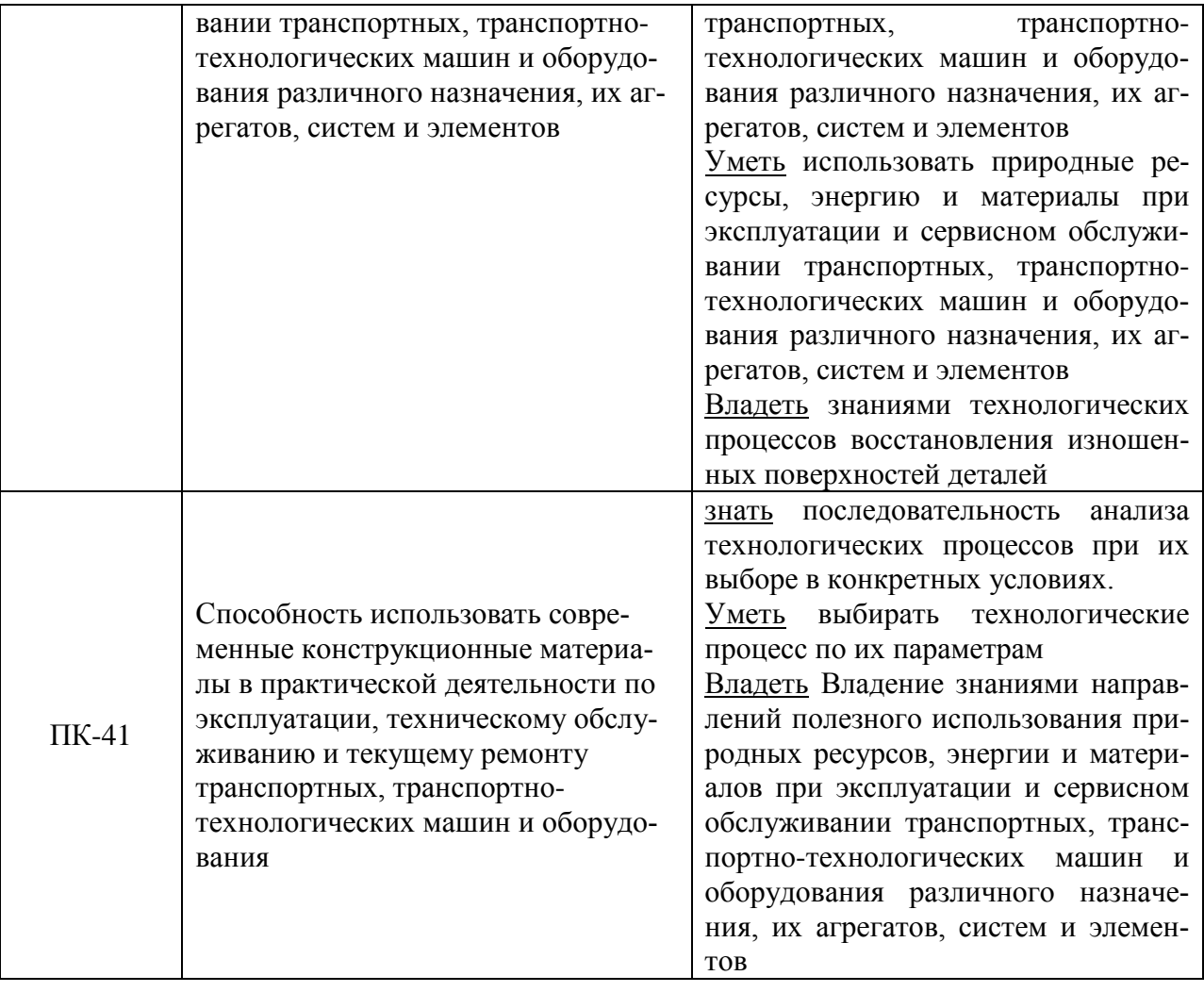

### **3. Место дисциплины в структуре образовательной программы:**

Дисциплина «Материаловедение и технология конструкционных материалов» относится к базовой части ООП (Б.1.Б.19). Изучение дисциплины базируется на «входных» знаниях, умениях и готовностях обучающихся, формируемых в результате освоения в качестве предшествующих дисциплин, как «Химия», «Метрология, стандартизация и сертификация».

#### **3.1. Дисциплины (модули) и междисциплинарные связи с обеспечивающими (предыдущими) дисциплинами**

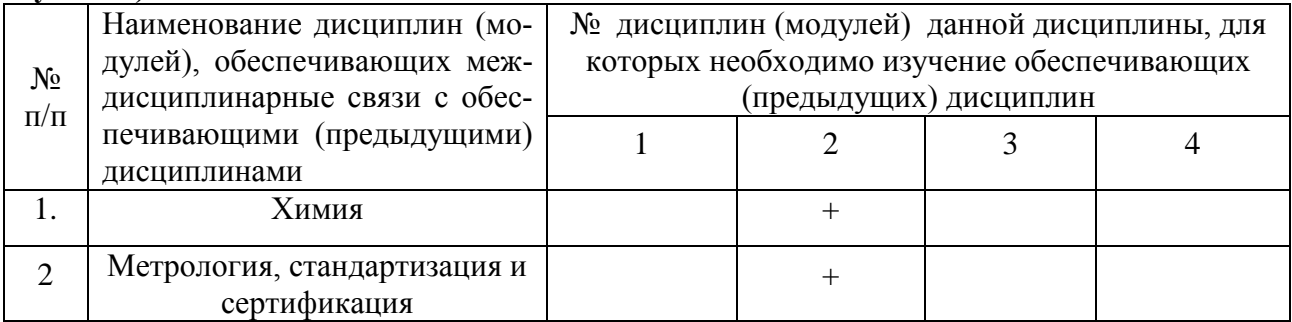

**4. Объем дисциплины (модуля) в зачетных единицах с указанием количества 4 академических часов, выделенных на контактную работу обучающихся с преподавателем (по видам учебных занятий) и на самостоятельную работу обучающихся со сроком 5 лет.**

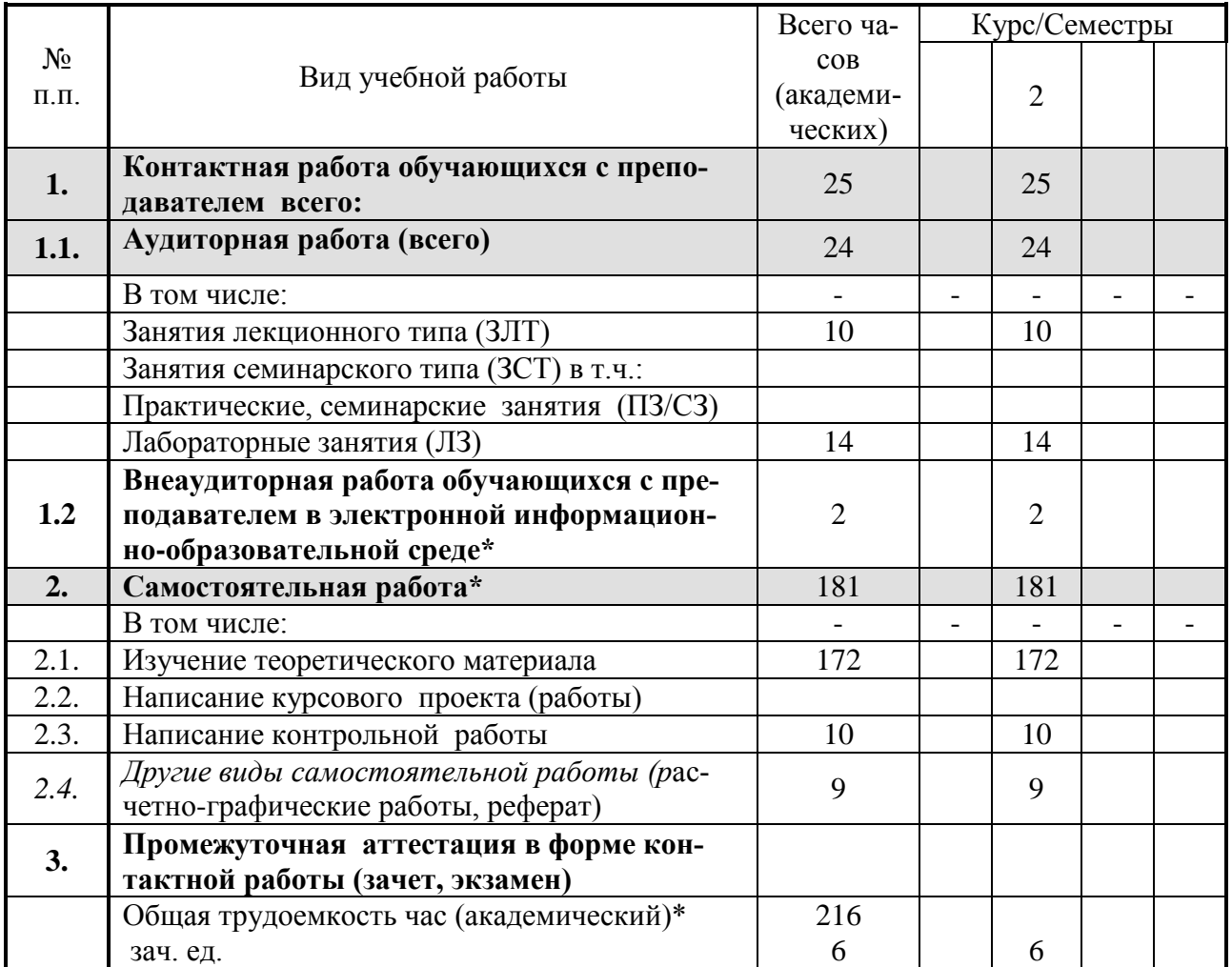

#### **5. Содержание дисциплины (модуля), структурированное по темам (разделам) с указанием отведенного на них количества академических часов и видов учебных занятий.**

Модуль учебной дисциплины – это базовая учебная единица, представляющая собой логически завершенный фрагмент дисциплины, непосредственно формирующий у обучающих их способность и готовность отвечать тем или иным требованиям, указанным в рабочей программе данной дисциплины) или рабочем учебном плане в виде компетенций, а также знаний, умений и навыков.

#### **5.1. Содержание модулей дисциплин структурированных по темам (занятия лекционного типа)**

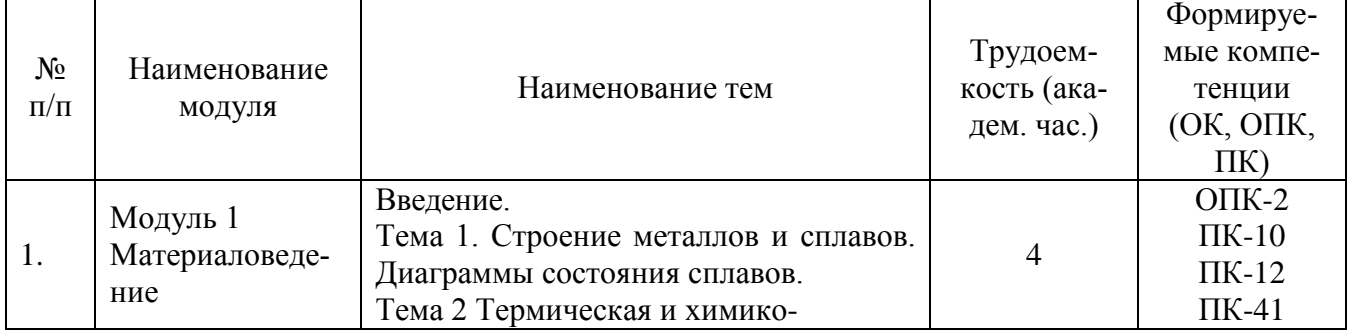

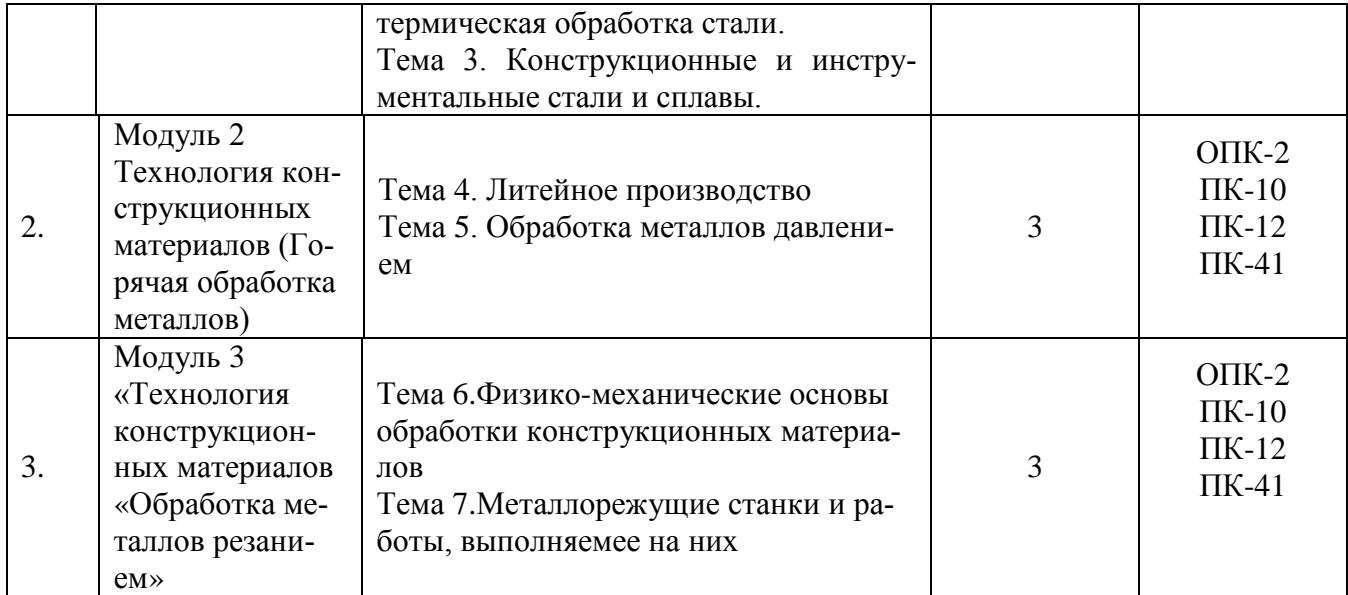

### *5.2.* **Содержание модулей дисциплин структурированных по видам учебных занятий** *(практические, семинарские занятия) -* Рабочей программой не предусмотрены

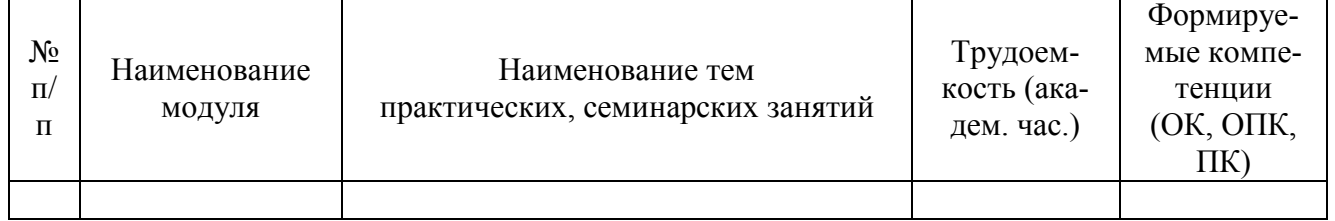

### *5.2.1 Лабораторный практикум*

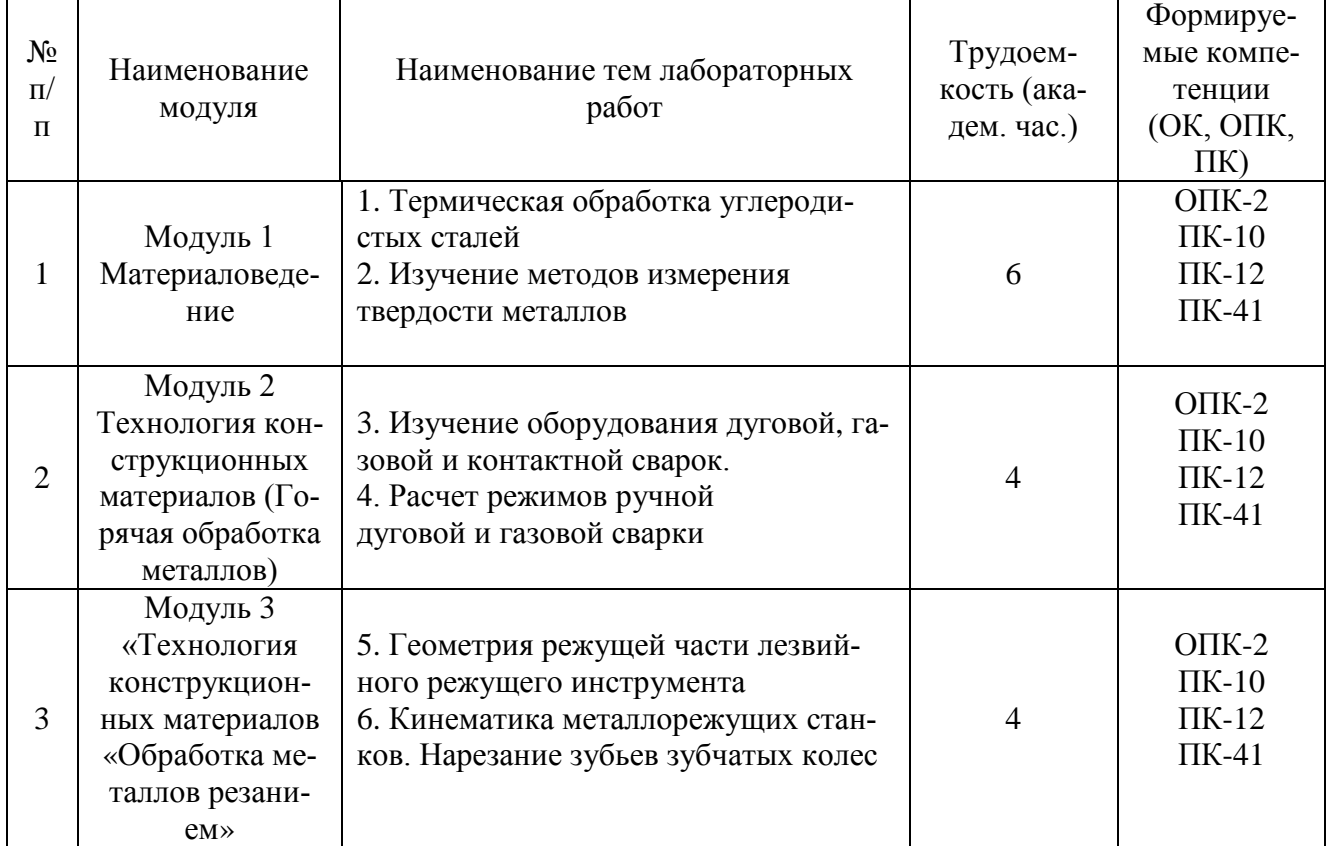

## 5.2.2. Самостоятельная работа

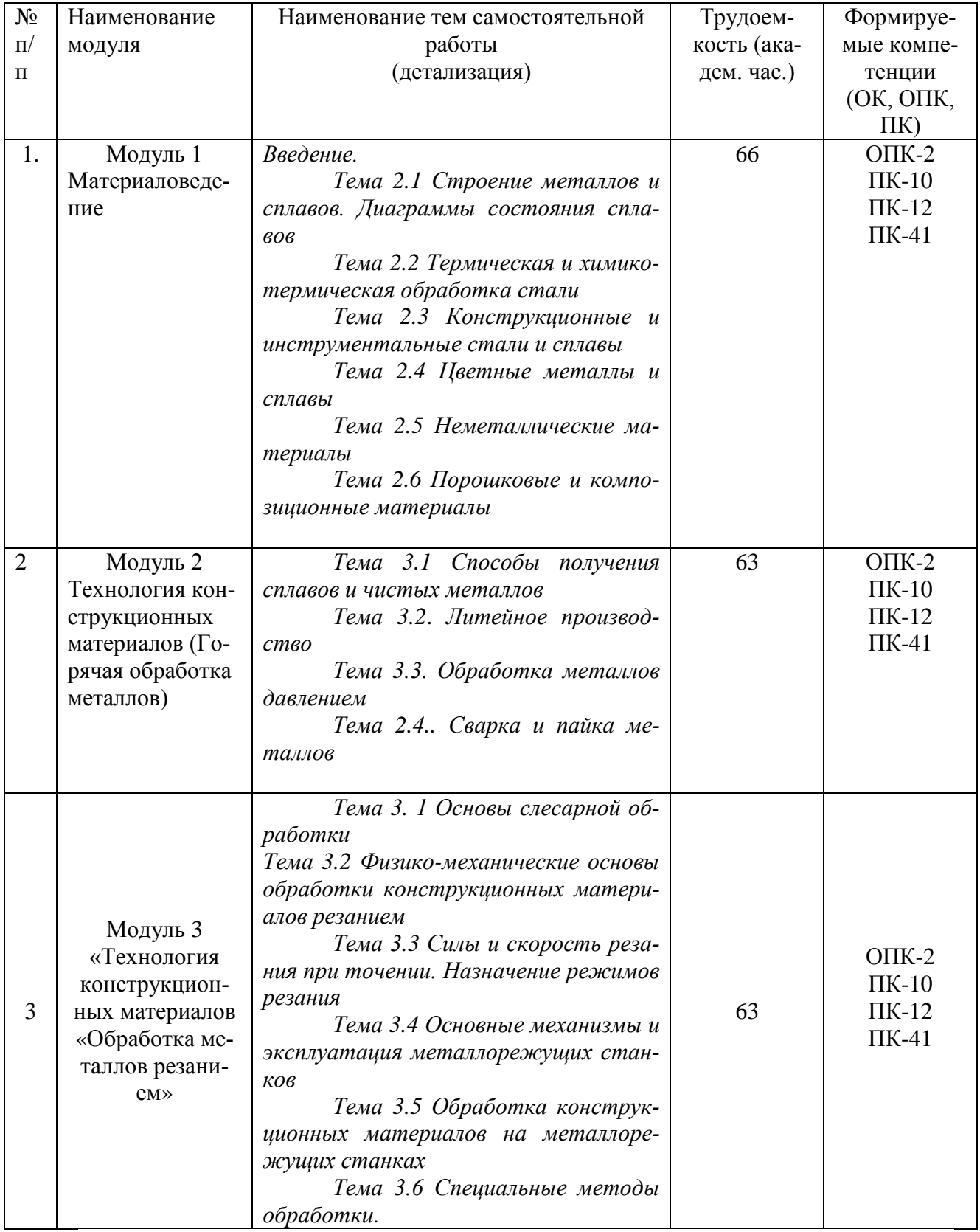

### 5.3. Соответствие компетенций, формируемых при изучении дисциплины (модуле) и видов занятий

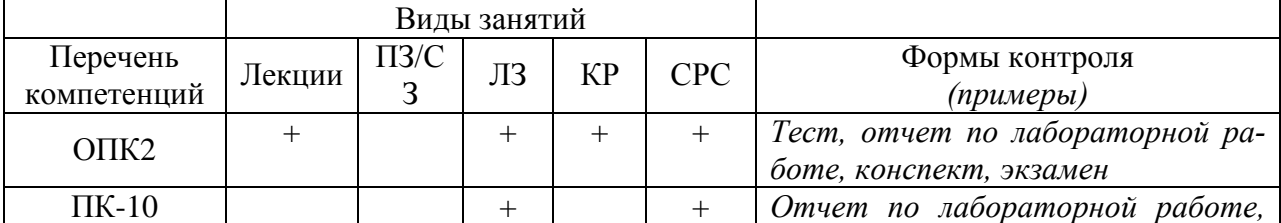

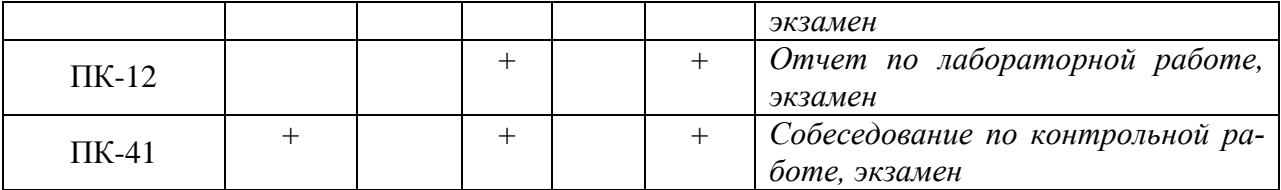

Л – лекция, ПЗ/СЗ –практические, семинарские занятия, ЛЗ – лабораторные занятия, КР– контрольная работа, СРС – самостоятельная работа обучающегося

### **6. Перечень учебно-методического обеспечения для самостоятельной работы обучающихся по дисциплине (модулю)**

1. Оськин В.А. Материаловедение. Технология конструкционных материалов: учеб для вузов/ В.А. Оськин, В.В.Евсиков– М.: КолосС, Кн.1.,Кн. 2 - 2008..

2. Арзамасов В.Б. Материаловедение и технология конструкционных материалов/учеб. для вузов/ В.Б.Арзамасов, А.Н.Волчков, В.А.Головин и др.: под ред. В.Б.Арзамасова.- М.: Академия, 2009.- 448 с.

3. Технология конструкционных материалов. / О.С Комаров, В.Н. Ковалевский, Л.Ф. Керженцева и др.: Под общ. ред. О.С. Комарова. – Минск: Новое знание, 2007.

4. Материаловедение. Технология конструкционных материалов: учеб. пособие для вузов / под ред. В.С. Чередниченко. 5-е изд., стер. – М.: Омега-Л, 2009

5. Материаловедение и технология конструкционных материалов: Методические указания по изучению дисциплины /Рос.гос.аграр. заоч. ун-т; Сост. Н.И.Веселовский. М., 2019

### **7. Фонд оценочных средств для проведения промежуточной аттестации обучающихся по дисциплине (модулю).**

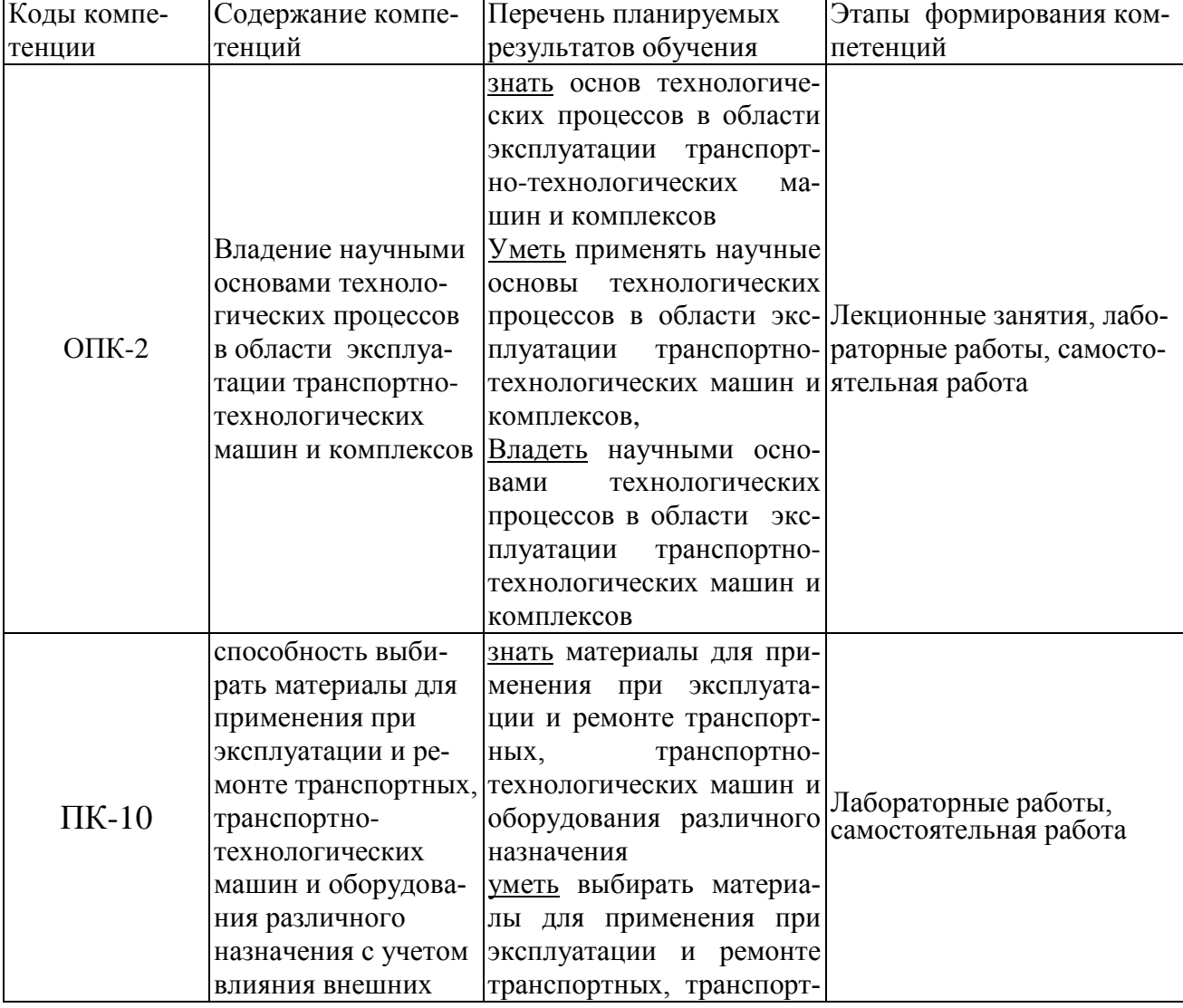

### **7.1. Перечень компетенций с указанием этапов их формирования в процессе освоения образовательной программы**

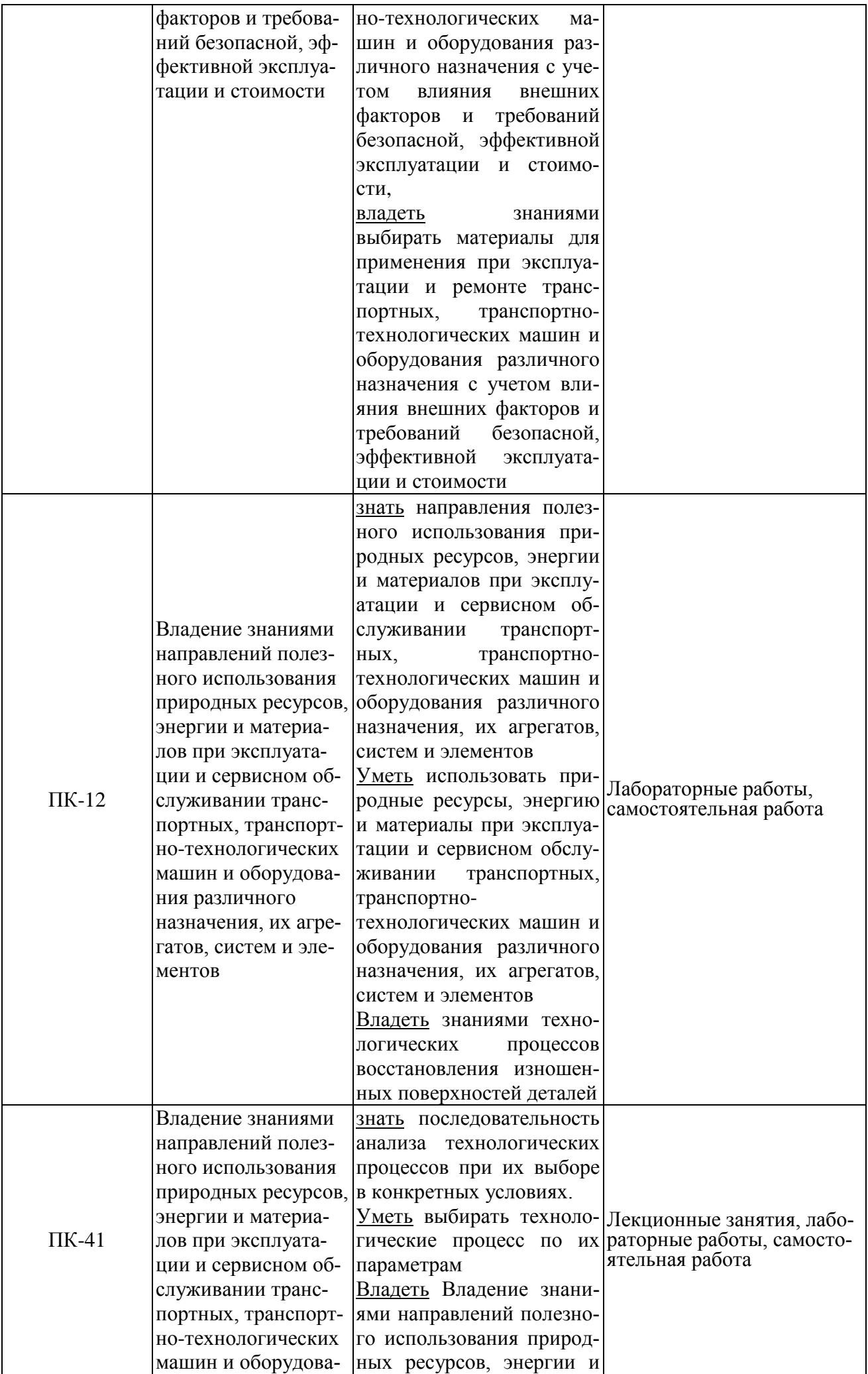

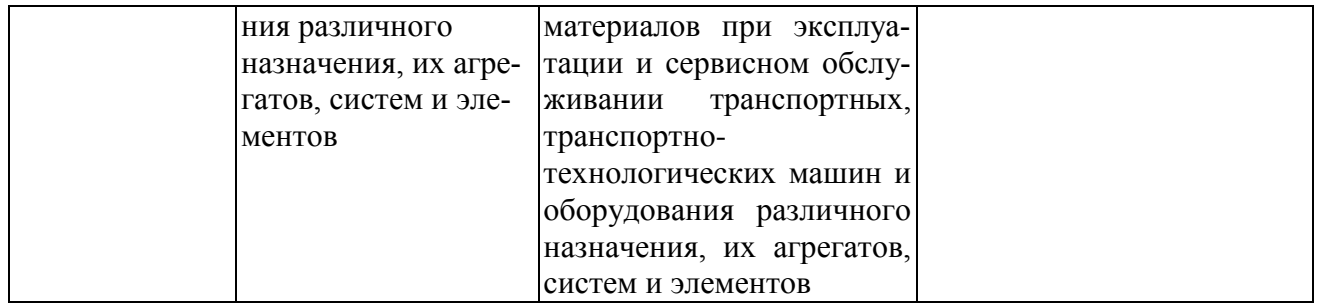

### 7. 2 Описание показателей и критериев оценивания компетенций на различных этапах их формирования, описание шкал оценивания (для каждого результата обучения);

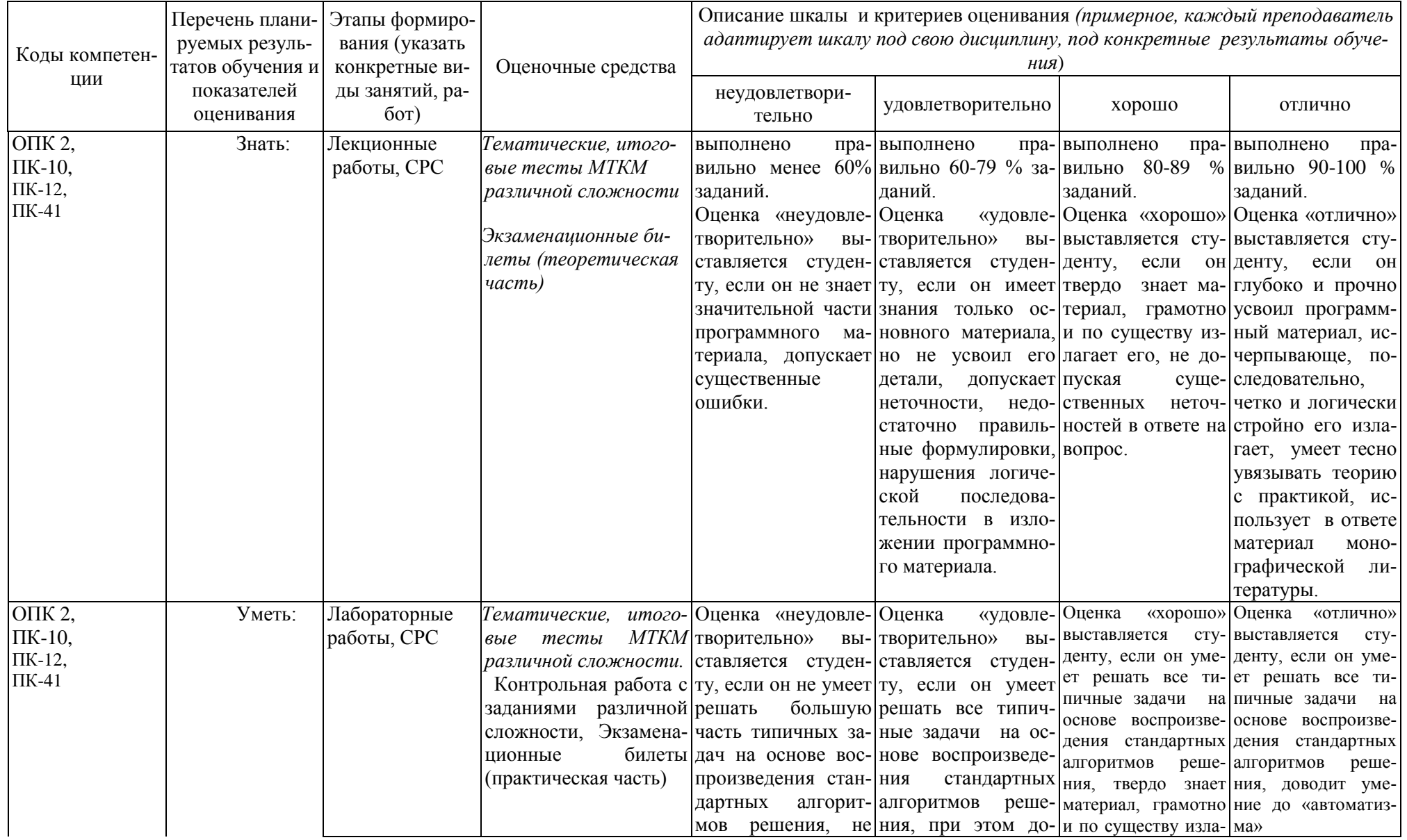

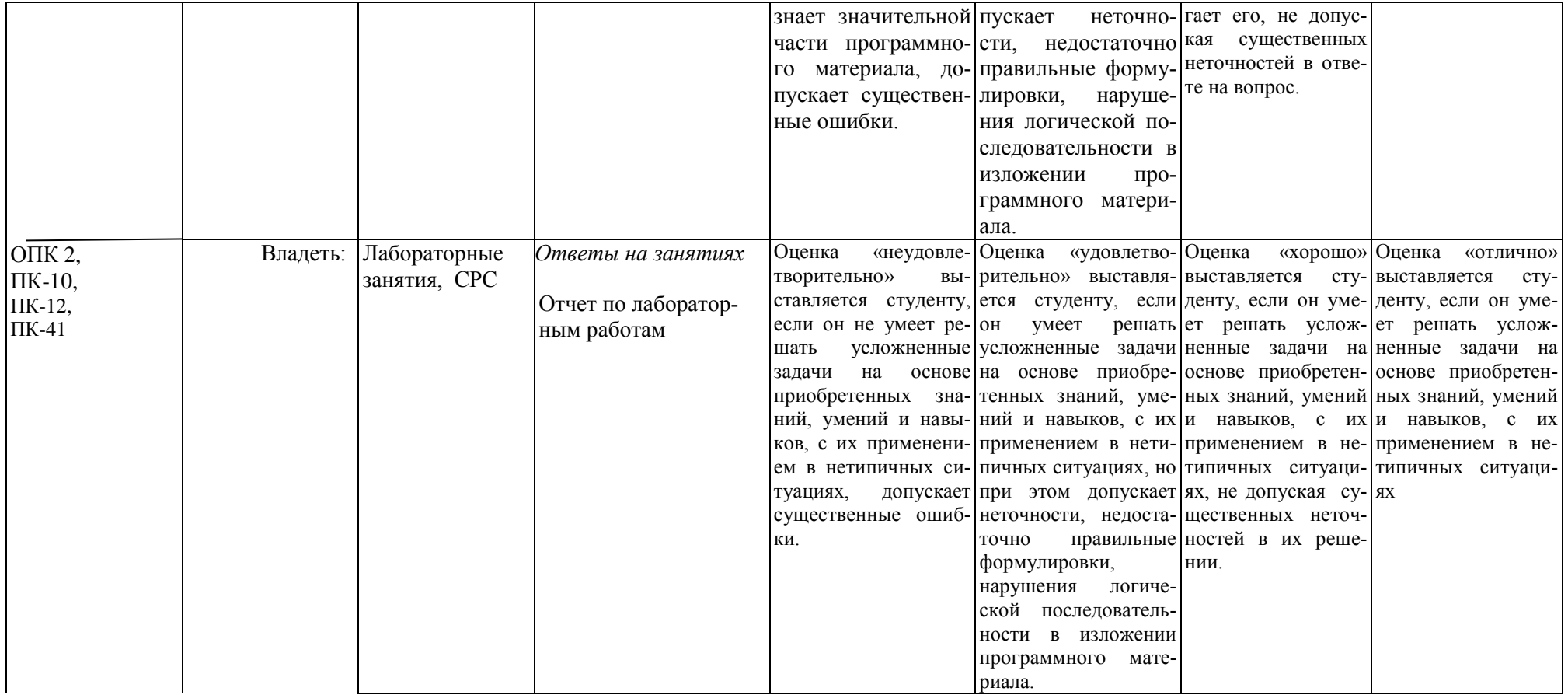

### 7.3 Типовые контрольные задания или иные материалы, необходимые для оценки знаний, умений, навыков и (или) опыта деятельности, характеризующих этапы формирования компетенций в процессе освоения образовательной программы.

### Код компетенции: ОПК 2, ПК-10, ПК-12, ПК-41

Этапы формирования: Лекционные занятия.

Типовые задания и иные материалы, характеризующие этапы формирования компетенций.

### Темы лекционных занятий:

- 1. Строение металлов и сплавов. Диаграммы состояния сплавов;
- 2. Термическая и химико-термическая обработка сталей;
- 3. Способы получения сплавов и чистых металлов
- 4. Литейное производство;
- 5. Обработка металлов давлением;
- 6. Физико-механические основы обработки конструкционных материалов резанием

### Итоговые тестовые задания:

### Укажите правильный ответ

1. Укажите форму кристаллической решетки металла, имеющую вид объемно-центрированного куба:

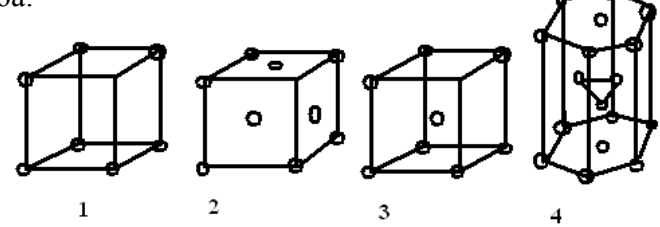

2. Анизотропией свойств кристаллов называют:

1) зависимость свойств кристаллов от направления их измерения;

2) свойства кристаллов; 3) одинаковость свойств кристаллов независимо от их направления

3. Предложите марку стали для изготовления пружины:

1) Ст3кп; 2) сталь 30; 3) 65Г; 4) 12ХН

4. На что указывает цифра в марке сплава СЧ18:

1)% графита; 2) % углерода; 3)  $\sigma_{\epsilon}$ , МПа·10<sup>-1</sup>; 4)  $\delta$ ,%; 5) % Fe

5. Предложите термическую (химико-термическую) обработку для получения максимальной поверхностной твердости детали из стали 20

*1)объёмная закалка + низкий отпуск; 2)поверхностная закалка + низкий отпуск; 3)цементация + низкий отпуск; 4)азотирование*

6. В доменных печах получают:

*1)сталь углеродистую; 2)чугун передельный; 3)чугун высокопрочный; 4)чугун ковкий.*

7. Горячей пластической деформацией металлов называют деформацию, проводимую при температуре:

*1)выше температуры рекристаллизации; 2)при температуре рекристаллизации; 3)ниже температуры рекристаллизации; 4)при нагреве*

8. Установите соответствие инструмента и металлорежущего станка:

1) резец - *1) горизонтально-сверлильный*;

- 2) шлифовальный круг *2) протяжной*;
- 3) фреза *3) токарно-винторезный*;
- 4) сверло *4) плоскошлифовальный*;
- 5) протяжка *5) вертикально-фрезерный*.

*9.* К операциям свободной ковки относятся:

*1)прокатка; 2)прошивка; 3)протяжка; 4)прессование; 5)гибка; 6)сварка.*

*10.* Источниками питания сварочной дуги постоянным током являются:

*сварочный трансформатор; 2) сварочный выпрямитель; 3) сварочный дроссель; 4) сварочный агрегат; 5) балластный реостат; 6)сварочный генератор*

### *11. Дополните*

- 12. При известных значениях скорости резания и диаметра заготовки частоту вращения шпинделя металлорежущего станка определяют по формуле - *n=*…..
- 13. При обработке деталей с.- х. машин, изготовляемых из малоуглеродистой стали лезвийным инструментом, образуется …………… *стружка*

#### *Экзаменационные вопросы*

1. Вклад отечественных ученых и производственников в развитие науки о металлах

- 1. Строение идеальных кристаллов металлов
- 2. Дефекты кристаллов металлов и их влияние на механические и технологические свойства
- 3. Изменение свойств металла при холодной пластической деформации стали
- 4. Не самопроизвольно развивающаяся кристаллизация металлов. Строение слитка «спокойной» стали
- 5. Самопроизвольно развивающаяся кристаллизация металлов. Получение мелкого и крупного зерна
- 6. Классификация, маркировка, применение конструкционной углеродистой стали.
- 7. Классификация, маркировка, применение инструментальной углеродистой стали.
- 8. Классификация видов термической обработки стали.
- 9. Способы закалки углеродистой стали, их достоинства и недостатки
- 10. Термическая обработка сталей после закалки.
- 11. Классификация и маркировка чугунов.
- 12. Маркировка легированных конструкционных сталей.
- 13. Сплавы меди. Классификация, маркировка, применение.
- 14. Технология цементации поршневого пальца, изготовленного из стали 12ХН в твердом карбюризаторе.
- 15. . Свободная ковка. Основные операции, инструмент, оборудование, примеры применения.
- 16. Какая технология применяется для получения проволоки. Приведите схему процесса и поясните ее.
- 17. Сущность объемной штамповки в открытых и закрытых штампах
- 18. Технология изготовления литейной формы из песчано-глинистых формовочных смесей в парных опоках по разъемной модели.
- 19. Ручная дуговая сварка. Назначение покрытия электрода при сварке.
- 20. Сварочное пламя при газовой сварке, его характеристика и разновидности.
- 21. Какая технология применяется для получения чугунных труб?
- 22. На схемах точения, сверления, фрезерования и строгания покажите глубину резания t и направление подачи S.
- 23. Поясните графически влияние t и S на шероховатость поверхности.
- 24. Какую частоту вращения детали диаметром 50мм необходимо установить на токарном станке для обеспечения скорости резания 50 м/мин?
- 25. Какую частоту вращения детали диаметром 50мм необходимо установить на токарном станке для обеспечения скорости резания 50 м/мин?
- 26. Предложите технологическую операцию для шлифования поршневого пальца ДВС. Ответ поясните схемой.
- 27. Назначьте способ, укажите инструмент и поясните технологию изготовления шпоночного паза для призматической шпонки во втулке.
- 28. Штучное время. Пути его уменьшения при токарной обработке.
- 29. Как задается и как контролируется шероховатость поверхности при обработке резанием?
- 30. Предложите и поясните технологический процесс финишной обработки цилиндра (гильзы) ДВС

#### **7.4 Методические материалы, определяющие процедуры оценивания знаний, умений, навыков и (или) опыта деятельности, характеризующих этапы формирования компетенций**

Система оценивания результатов обучения студентов в университете подразумевает проведение текущего контроля успеваемости и промежуточной аттестации в соответствии с утвержденными в установленном порядке учебными планами по направлениям подготовки

Для текущего контроля знаний и промежуточной аттестации обучающихся на соответствие их персональных достижений поэтапным требованиям соответствующих основных профессиональных образовательных программ создаются фонды оценочных средств, позволяющие оценить знания, умения и освоенные компетенции.

Текущий контроль знаний и умений студентов предусматривает систематическую проверку качества полученных студентами знаний, умений и навыков по всем изучаемым дисциплинам.

Формы текущего контроля знаний в межсессионный период:

- модульно-рейтинговая система с использованием тестовых инструментов информационной образовательной среды (на платформе дистанционного обучения);

- контрольные задания (контрольная работа);

- отчет по лабораторным работам;

- письменный опрос;

Контрольная работа студентов оценивается по системе: «зачтено» или «не зачтено». Устное собеседование по выполненным контрольным работам проводится в межсессионный период или в период лабораторноэкзаменационной сессии до сдачи экзамена.

Контрольная работа по дисциплине выполняется студентами в межсессионный период с целью оценки результатов их самостоятельной учебной деятельности.

Формы текущего контроля знаний на учебных занятиях,

- устный, письменный опрос (индивидуальный, фронтальный).

Помимо перечисленных форм, могут быть установлены другие формы текущего контроля знаний студентов. Перечень форм текущего контроля знаний, порядок их проведения, используемые инструменты и технологии, критерии оценивания отдельных форм текущего контроля знаний устанавливаются преподавателем, ведущим дисциплину, и фиксируются в рабочей программе дисциплины.

В рамках балльно-рейтинговой системы оценки знаний студентов, действующей в университете, по результатам текущего контроля знаний студент должен набрать не менее 35 баллов и не более 60 баллов.

Промежуточная аттестация предназначена для объективного подтверждения и оценивания достигнутых результатов обучения после завершения изучения дисциплины, выполнения контрольной работы), а также для оценивания эффективности организации учебного процесса.

Формы промежуточной аттестации:

- экзамен;

Экзамен проводится в форме тестирования, в том числе и компьютерного или по билетам, в соответствии с программой учебной дисциплины.

Рекомендуемые формы проведения экзамена:

- устный экзамен по билетам;

- письменный экзамен по вопросам, тестам;

- компьютерное тестирование.

В рамках балльно-рейтинговой системы оценки знаний студентов результаты экзамена оцениваются в 20-40 баллов.

Максимальный рейтинговый показатель по дисциплине, который может быть достигнут студентом, равен 100 баллам, который состоит из рейтингового показателя полученного по итогам текущего контроля знаний (максимум - 60 баллов) и рейтингового показателя полученного на экзамене (максимум - 40 баллов).

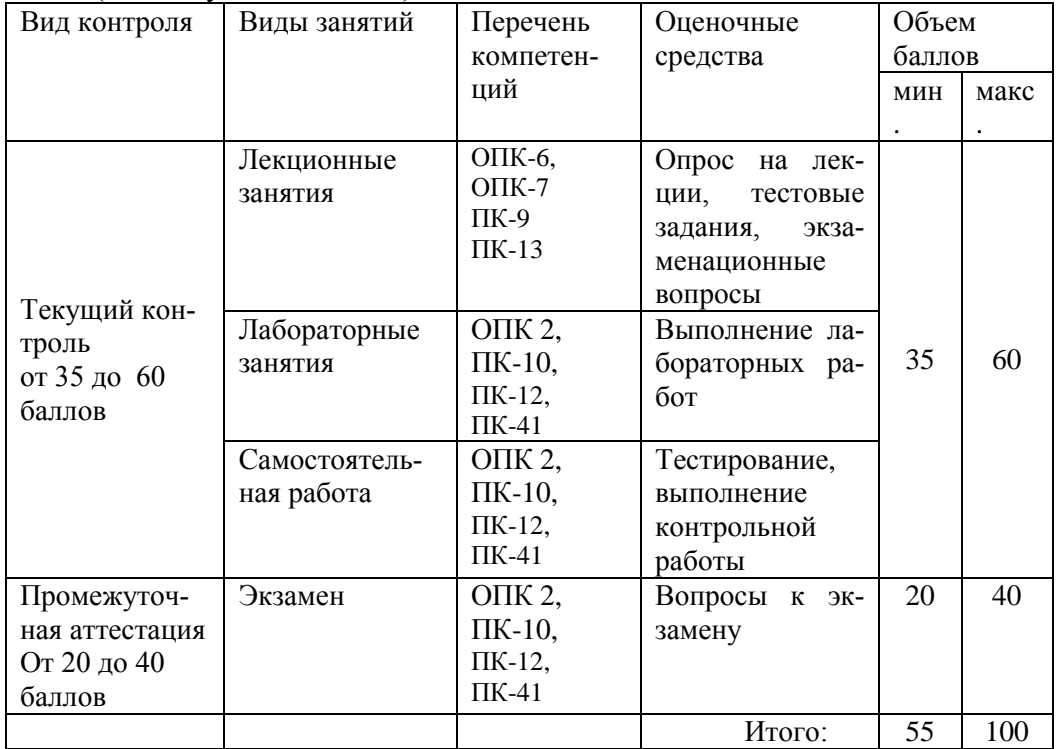

#### **Шкала перевода итоговой оценки**

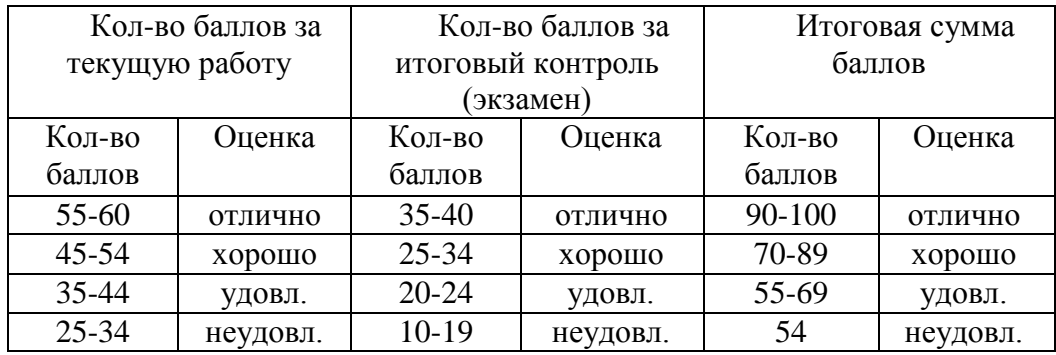

#### **Основные критерии при формировании оценок успеваемости**

1. Оценка «отлично» ставится студенту, овладевшему элементами компетенции «знать», «уметь» и «владеть», проявившему всесторонние и глубокие знания программного материала по дисциплине, освоившему основную и дополнительную литературу, обнаружившему творческие способности в понимании, изложении и практическом использовании усвоенных знаний.

2. Оценка «хорошо» ставится студенту, овладевшему элементами компетенции «знать» и «уметь», проявившему полное знание программного материала по дисциплине, освоившему основную рекомендованную литературу, обнаружившему стабильный характер знаний и умений и способному к их самостоятельному применению и обновлению в ходе последующего обучения и практической деятельности.

3. Оценка «удовлетворительно» ставится студенту, овладевшему элементами компетенции «знать», т.е. проявившему знания основного программного материала по дисциплине в объеме, необходимом для последующего обучения и предстоящей практической деятельности, знакомому с основной рекомендованной литературой, допустившему неточности в ответе на экзамене, но в основном обладающему необходимыми знаниями для их устранения при корректировке со стороны экзаменатора.

4. Оценка «неудовлетворительно» ставится студенту, не овладевшему ни одним из элементов компетенции, т.е. обнаружившему существенные пробелы в знании основного программного материала по дисциплине, допустившему принципиальные ошибки при применении теоретических знаний, которые не позволяют ему продолжить обучение или приступить к практической деятельности без дополнительной подготовки по данной дисциплине.

### **8. Перечень основной и дополнительной учебной литературы, необходимой для освоения дисциплины (модуля).**

### **8.1. Основная учебная литература**

1. Земсков, Ю.П. Материаловедение : учебное пособие / Ю.П. Земсков. — Санкт-Петербург : Лань, 2019. — 188 с. — ISBN 978-5-8114- 3392-6. — Текст : электронный // Электронно-библиотечная система «Лань» : [сайт]. — URL: https://e.lanbook.com/book/113910 (дата обращения: 30.10.2019). — Режим доступа: для авториз. пользователей.

2. Батышев, А. И. Материаловедение и технология материалов : учебное пособие / А. И. Батышев, А. А. Смолькин. – Москва : ИНФРА-М, 2011. – 288 с. – ISBN 978-5-16-004821-5. – Текст: электронный // Электронно-библиотечная система "AgriLib": сайт. – Балашиха, 2012. – URL: <http://ebs.rgazu.ru/index.php?q=node/304> (дата обращения: 01.07.2019). – Режим доступа: для зарегистрир. пользователей.

#### **8.2 Дополнительная учебная литература**

3. Технология конструкционных материалов : учебное пособие / В. Б. Арзамасов, А. А. Черепахин, В. А. Кузнецов [и др.]. – Москва : Форум, 2008. – 272 с. ISBN 978-5-91134-269-2. – Текст: электронный // Электронно-библиотечная система "AgriLib": сайт. – Балашиха, 2012. – URL: – Текст: электронный // Электронно-библиотечная система "AgriLib": сайт. – Балашиха, 2012. – URL: <http://ebs.rgazu.ru/index.php?q=node/384> (дата обращения: 01.07.2019). – Режим доступа: для зарегистрир. пользователей.

4. Материаловедение. Технология конструкционных материалов: учеб. пособие для вузов / под ред. В.С. Чередниченко. 5-е изд., стер. – М.: Омега-Л, 2009. – 751с. - ISBN 5370009066.

#### **9. Перечень ресурсов информационн - телекоммуникационной сети "Интернет", необходимых для освоения дисциплины**

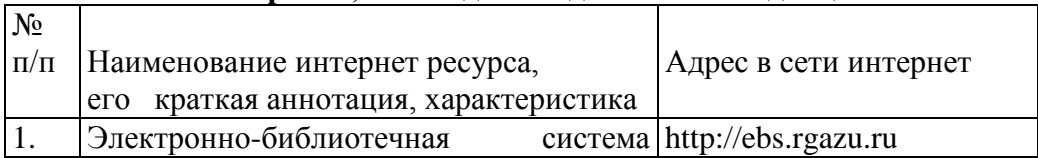

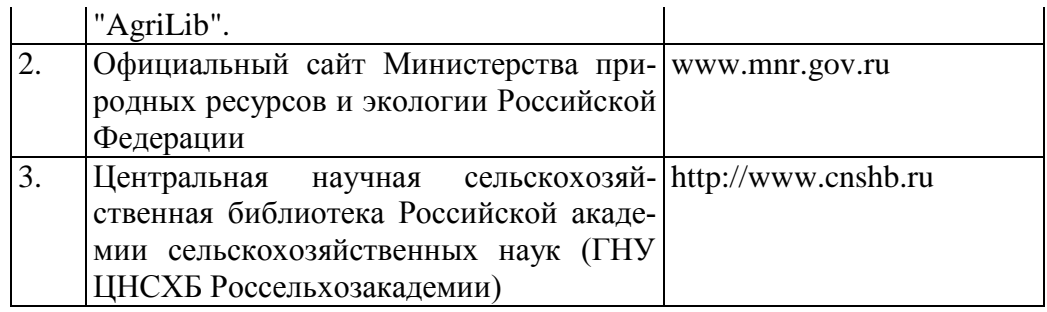

## **10. Методические указания для обучающихся по освоению дисциплины**

## **10.1. Методические указания для обучающихся**

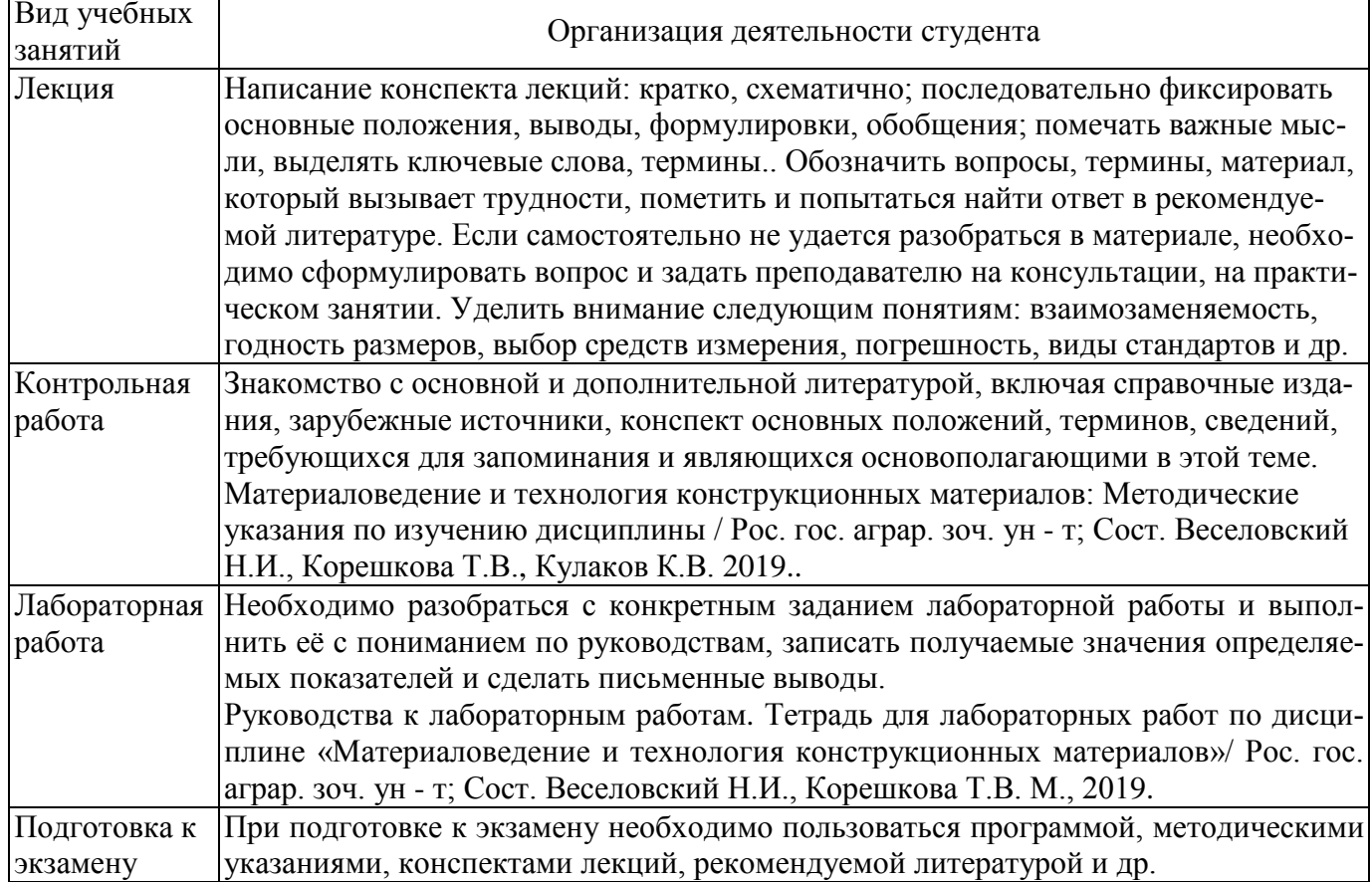

В силу специфики заочного обучения более 70 % времени, отводимого на освоение дисциплины, приходится на самостоятельную работу студента в межсессионный период.

Для освоения материала каждого модуля по дисциплине рекомендуется использовать литературу, предлагаемую в библиографическом списке, а также изучить информацию, выложенную на платформу ДО; целесообразно вести краткий конспект изучаемого материала.

Для усвоения и закрепления полученных в ходе самостоятельной работы знаний бакалавр выполняет контрольную работу, которую затем защищает на лабораторно-экзаменационной сессии.

Аудиторная работа включает лекционный курс, лабораторные занятия, итоговый контроль в виде защиты контрольной работы и экзамена

#### **10.2.Методические рекомендации преподавателю**

В программе дисциплины предусмотрена работа, выполняемая студентами под непосредственным руководством преподавателя в аудитории или в лаборатории (аудиторная самостоятельная работа) и внеаудиторная самостоятельная работа при выполнении (контрольной работы, домашних заданий, рефератов, научноисследовательской работы, проработки учебного материала с использованием учебника, учебных пособий, дополнительной методической и научной литературы).

Формы организации самостоятельной, работы студентов:

1. Самостоятельная работа студентов с обучающими программами в компьютерных классах. Обучающие программы ориентированы на проработку наиболее сложных разделов курса: новых разделов, не нашедших своевременного освещения в учебной литературе, на изучение методики постановки и решения задач по управлению качеством с определением числовых значений параметров.

2. Самостоятельная работа, ориентирована на подготовку к проведению семинаров, практических занятий, самостоятельной работы под руководством преподавателя.

3. Подготовка рефератов и докладов по отдельным вопросам, не нашедших надлежащего освещения при аудиторных занятиях. Темы рефератов выбираются студентом самостоятельно или рекомендуются преподавателем. Студентам даются указания о привлекаемой научной и учебной литературе по данной тематике.

4. Проведение самостоятельной работы в аудитории или лаборатории под непосредственным руководством преподавателя в форме разработки алгоритмов решения задач, сдачей тестов по теме, рубежного контроля и т.д.

5. Проведение бесед типа "круглого стола" с ограниченной группой студентов 4-5 чел. для углубленной проработки, анализа и оценки разных вариантов решения конкретных задач проектирования и принятие решений в условиях многовариантных задач.

6. Проведение научных исследований под руководством преподавателя, завершается научным отчетом, докладом, рукописью статьи для публикации.

7. Выполнение контрольной работы, в объеме, предусмотренном настоящей программой. Конкретные задания разработаны и представлены в методических указаниях по изучению дисциплины для студентов-заочников.

#### **11. Перечень информационных технологий, используемых при осуществлении образовательного процесса по дисциплине, включая перечень программного обеспечения и информационных справочных систем**

и <u>и села се с</u>

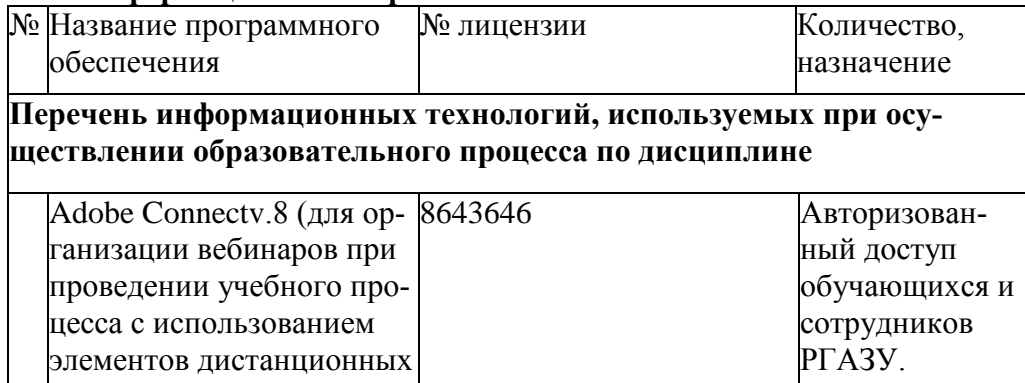

 $\epsilon$ 

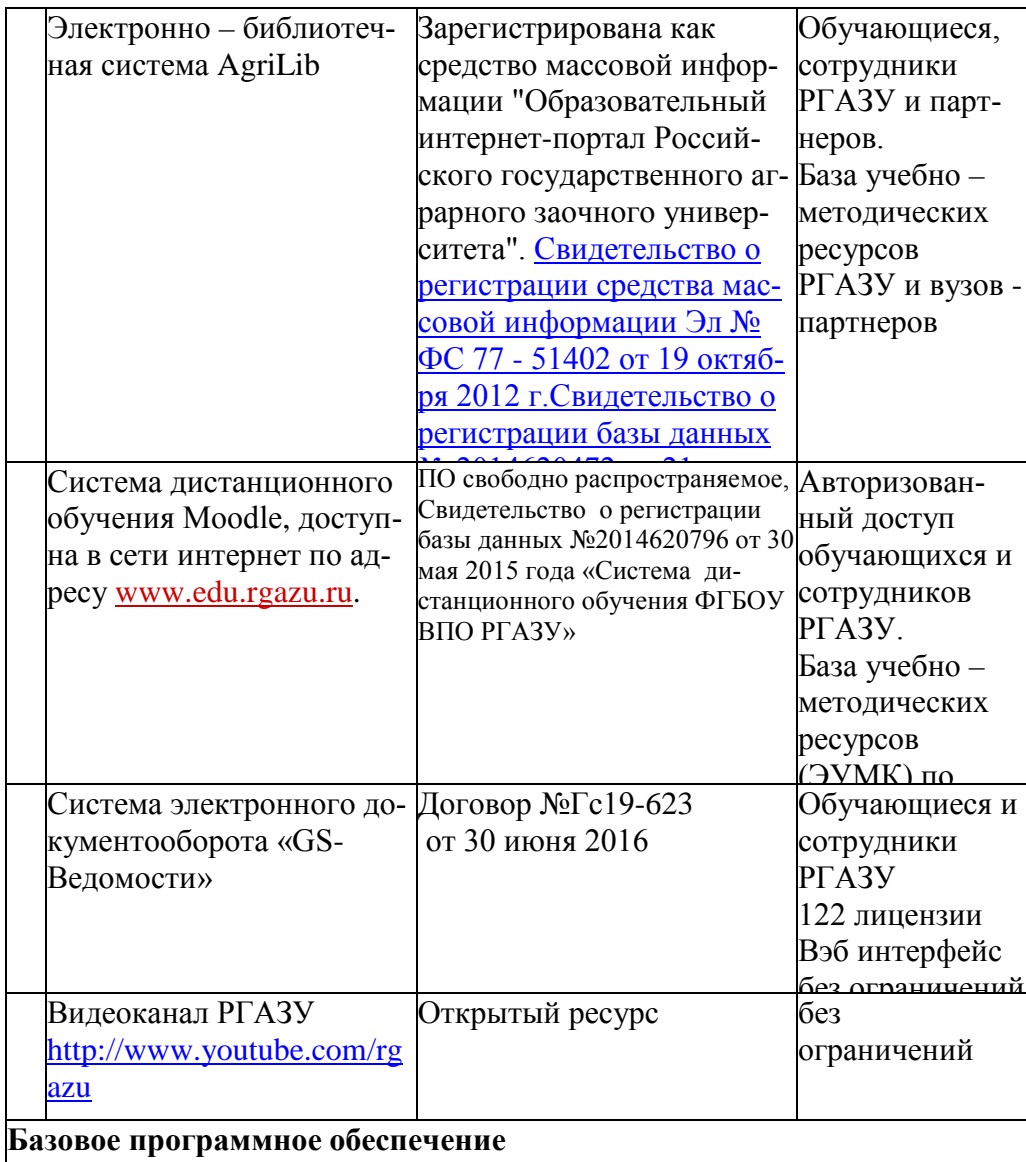

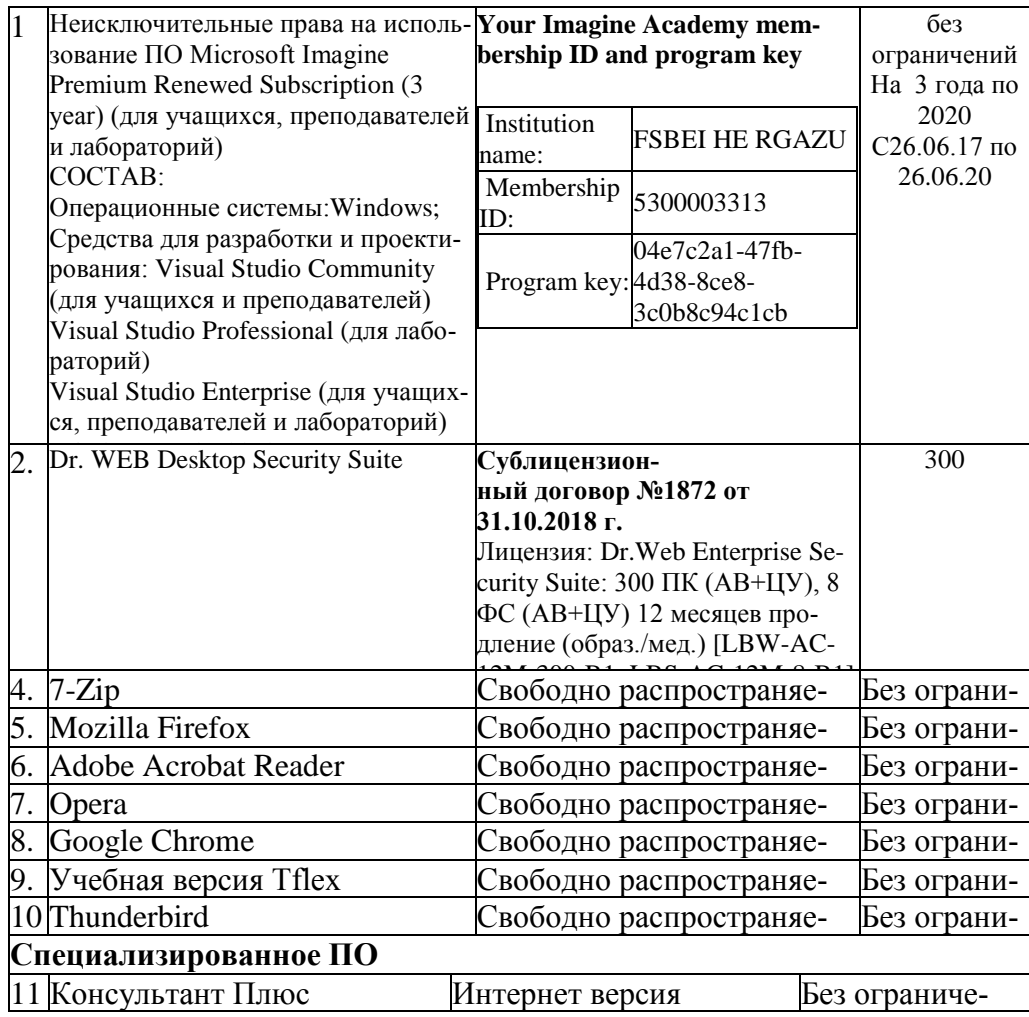

12. Описание материально-технической базы, необходимой для осуществления образовательного процесса по дисциплине

12.1. Перечень специальных помещений, представляющие собой учебные аудитории для проведения занятий лекционного типа, занятий семинарского, практического типа, лабораторных работ, контрольных работ групповых и индивидуальных консультаций, те-

## **кущего контроля и промежуточной аттестации, а также помещения для самостоятельной работы.**

| Номер ауди-                                                                                  | 7.11<br>Название оборудо-             | Марка                | Количество, шт. |
|----------------------------------------------------------------------------------------------|---------------------------------------|----------------------|-----------------|
| тории                                                                                        | вания                                 |                      |                 |
|                                                                                              | $\overline{2}$                        | 3                    | 4               |
| Инженерный корпус (Учебный лабораторный корпус) 143900, Московская область, г. Балашиха, ул. |                                       |                      |                 |
| Ю. Фучика, д. 1                                                                              |                                       |                      |                 |
| 201                                                                                          | Проектор                              | <b>BENQ MP61SP</b>   | $\mathbf{1}$    |
|                                                                                              | Экран на стойке ру-<br>лонный         | <b>CONSUL DRAPER</b> | $\overline{1}$  |
| 203                                                                                          | Проектор                              | <b>SANYO PLC-</b>    | $\mathbf{1}$    |
|                                                                                              |                                       | XW250                |                 |
|                                                                                              | Экран настенный мо-<br>торизированный | <b>SimSCREEN</b>     | 1               |
| 401                                                                                          | Проектор                              | <b>SANYO PLC-</b>    | $\mathbf{1}$    |
|                                                                                              |                                       | XW250                |                 |
|                                                                                              | Экран настенный ру-<br>лонный         | <b>SimSCREEN</b>     | $\mathbf{1}$    |
| 501                                                                                          | Проектор                              | <b>SANYO PLC-</b>    | $\mathbf{1}$    |
|                                                                                              |                                       | XW250                |                 |
|                                                                                              | Экран настенный ру-<br>лонный         | <b>SimSCREEN</b>     | 1               |
| 101                                                                                          | Проектор                              | <b>BENQ MP61SP</b>   | $\mathbf{1}$    |
|                                                                                              | Экран на стойке ру-<br>лонный         | <b>CONSUL DRAPER</b> | $\mathbf{1}$    |
| 314                                                                                          | Проектор                              | <b>BENQ MP61SP</b>   | $\mathbf{1}$    |
|                                                                                              | Экран на стойке ру-<br>лонный         | <b>CONSUL DRAPER</b> | $\mathbf{1}$    |

**Учебные аудитории для занятий лекционного типа**

### **Учебные аудитории для лабораторных занятий и занятий практического (семинарского) типа**

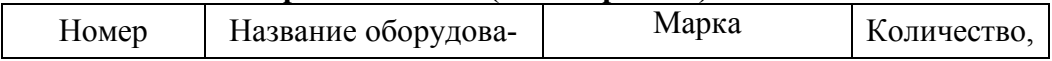

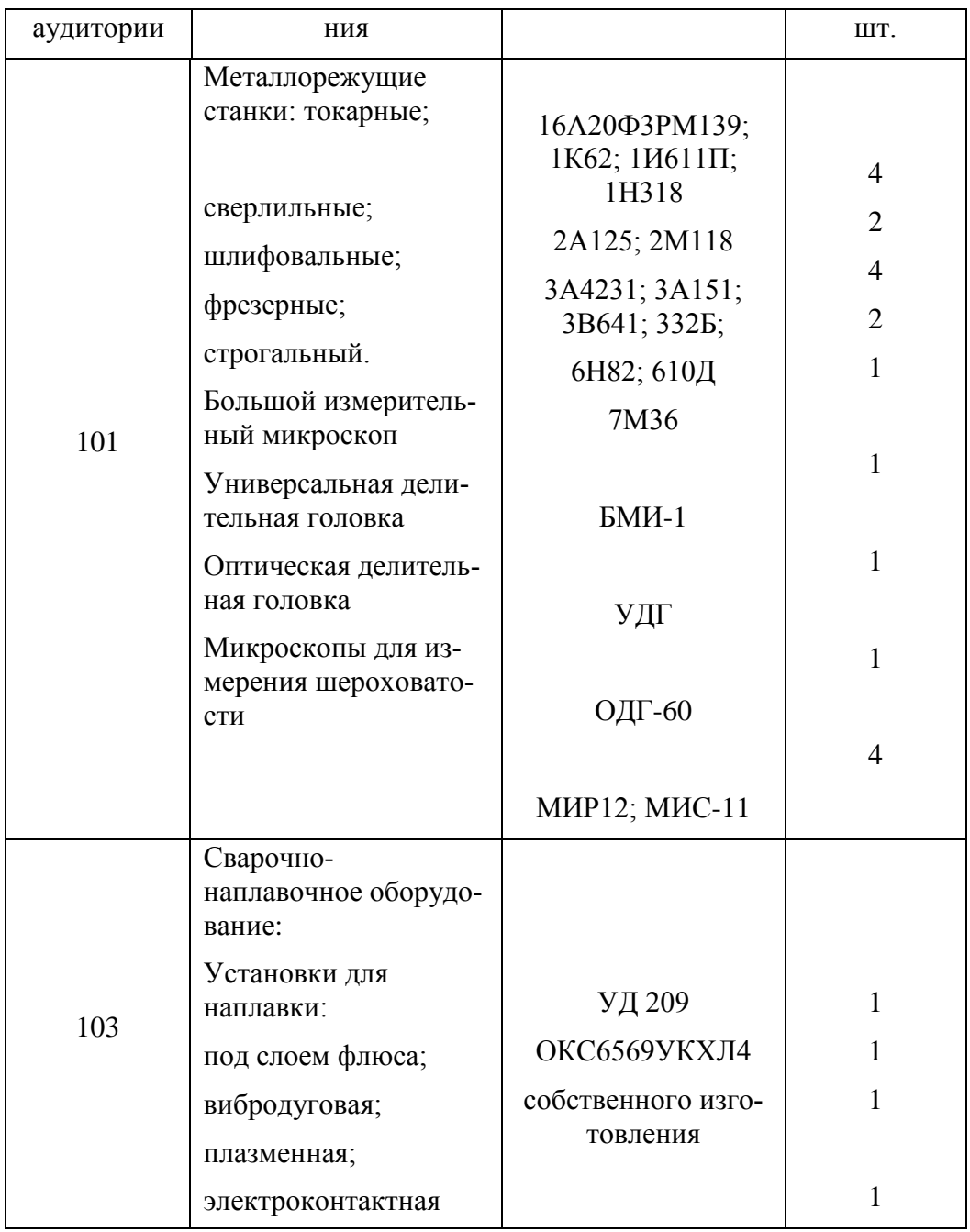

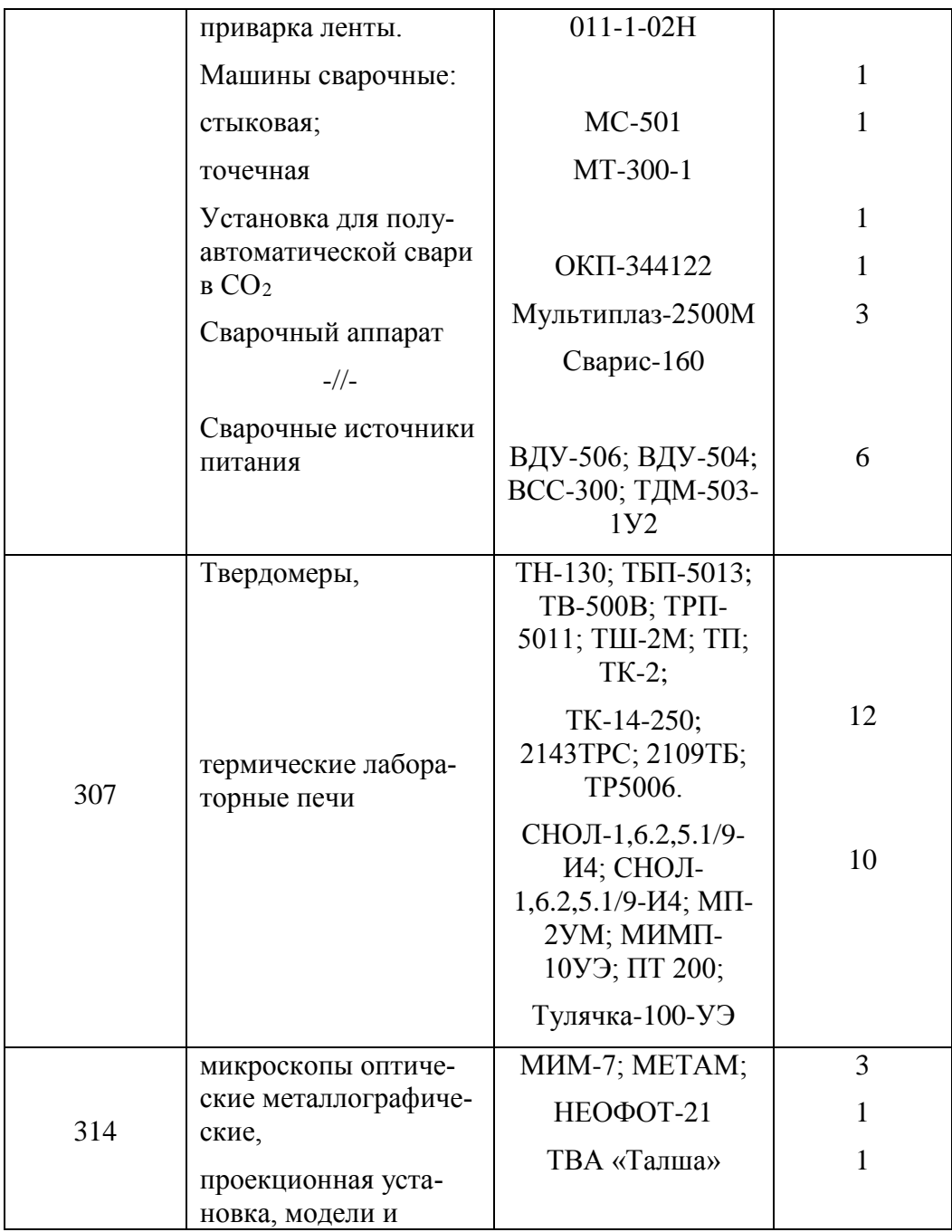

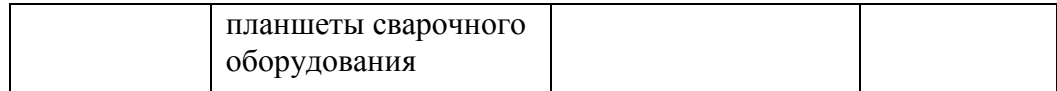

## **Учебные аудитории для самостоятельной работы, курсового проектирования**

### **(выполнения курсовых работ)\***

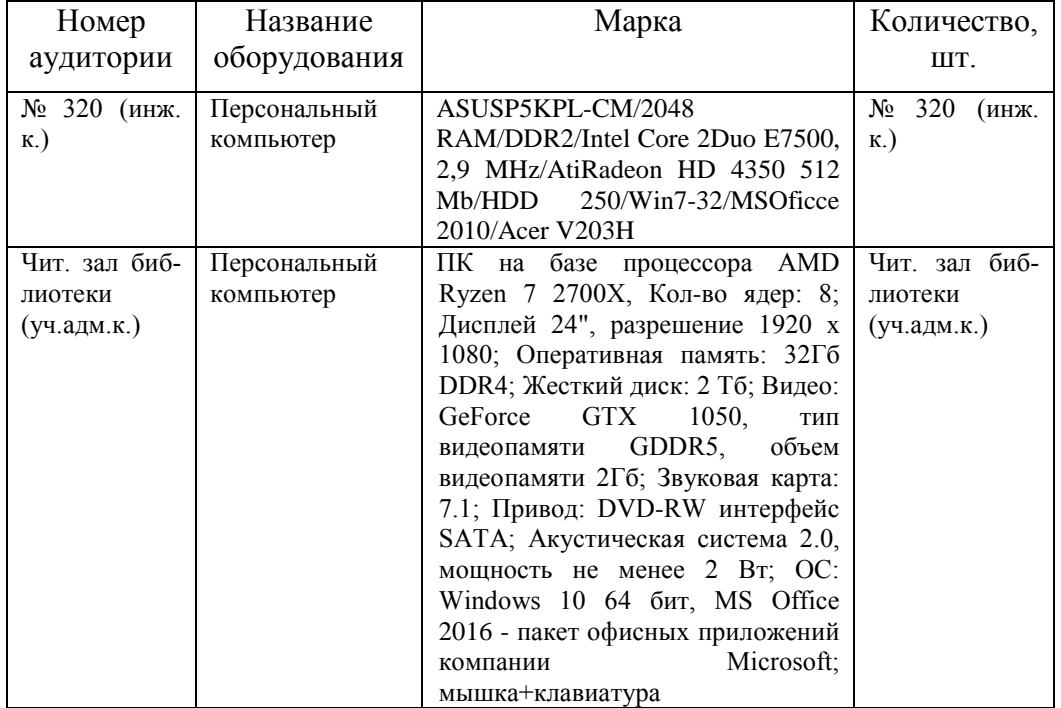

### **Учебные аудитории для групповых и индивидуальных консультаций, текущего контроля и промежуточной аттестации**

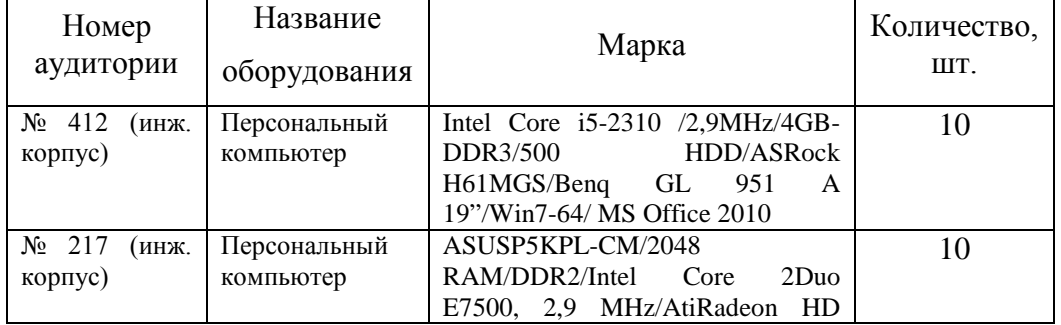

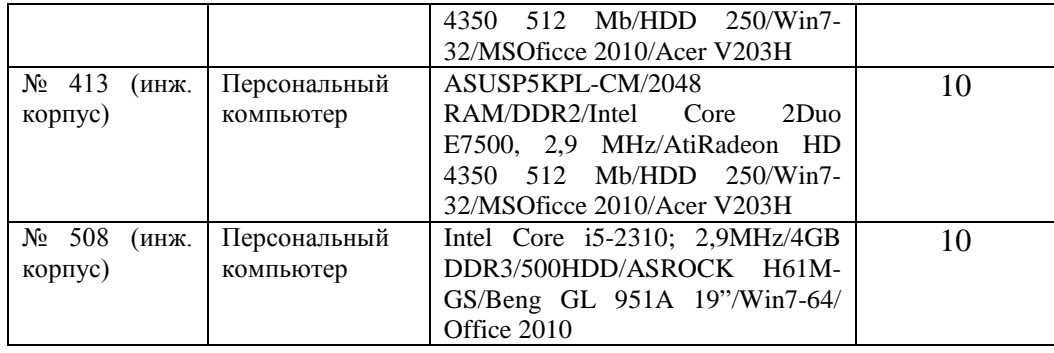

### **Приложение**

**4.1.Объем дисциплины (модуля) в зачетных единицах с указанием количества академических часов, выделенных на контактную работу обучающихся с преподавателем (по видам учебных занятий) и на самостоятельную работу обучающихся по индивидуальному учебному плану при ускоренном обучении со сроком обучения 3,5 года** 

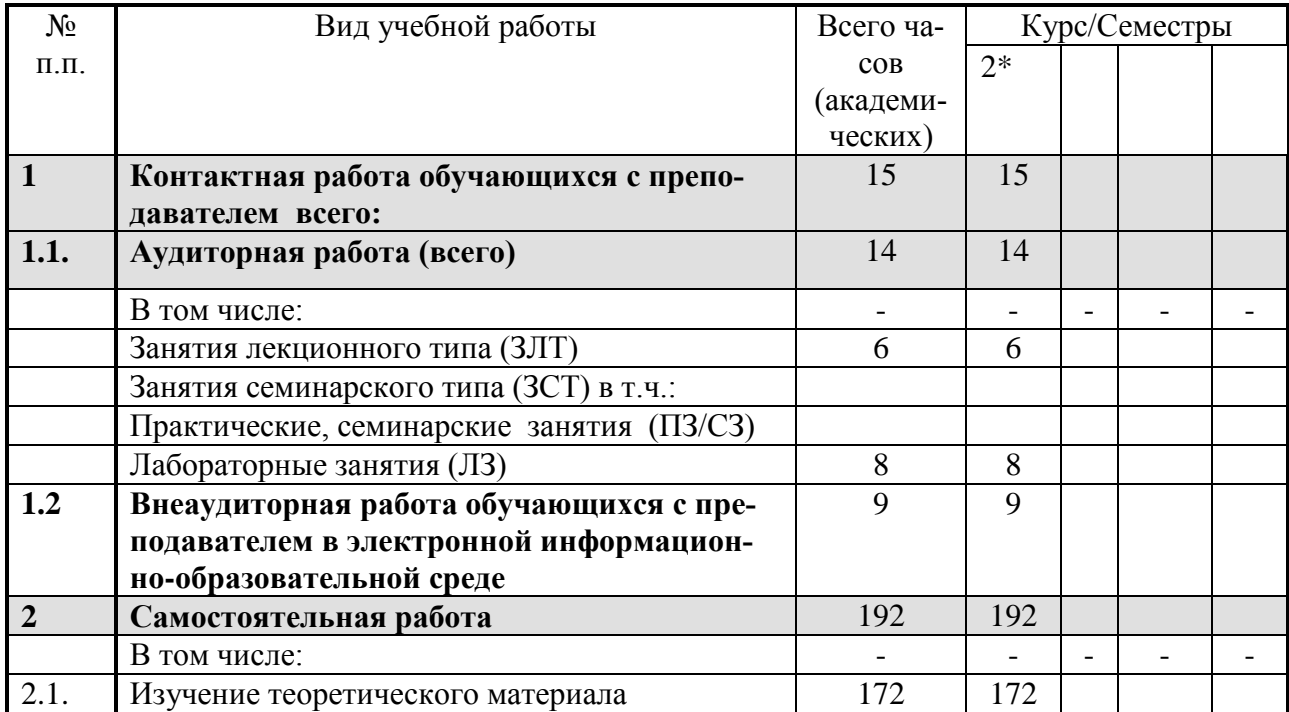

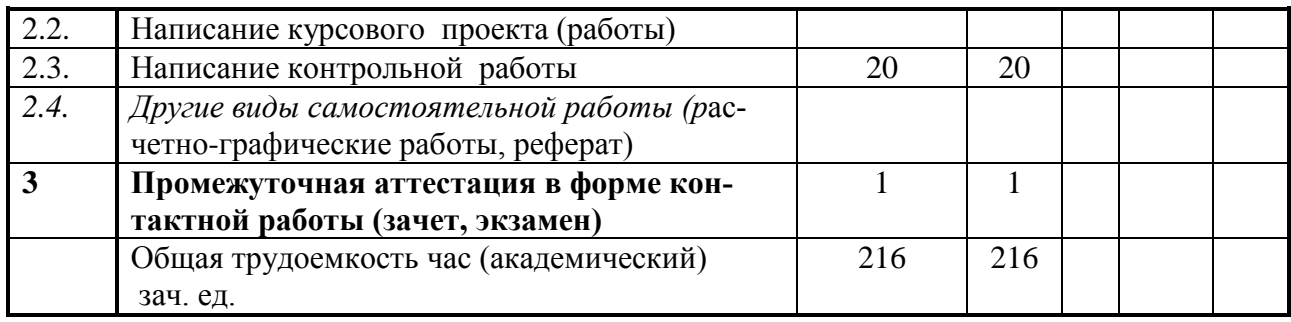

Officeres

Составитель: доцент Н.И. Веселовский

Рассмотрена на заседании кафедры эксплуатации и технического сервиса машин, протокол № 12 «27» июня 2019 г.

Заведующий кафедрой

В.М. Юдин

Одобрена методической комиссией факультета электроэнергетики и технического сервиса, протокол № 1 «27» августа 2019 г.

Председатель методической комиссии факультета электроэнергетики и технического сервиса

 $O.A$ . Липа

И.о. начальника управления по информационным технологиям, дистанционному обучению и региональным связям А.В.Закабунин «27» августа 2019 г.

Директор научной  $\mathcal{H}_{\text{sym}}$  Я.В. Чупахина библиотеки «27» августа 2019 г.